#### Make your code more efficient (part 2) Hadrien Grasland 2024-04-05

## **Day 1 reminder**

- Preparations before code optimization
	- Set up **version control** (if you're not using it already)
	- Write more, finer-grained tests
	- Define benchmark workloads + associated metrics
	- Find the **bottleneck**, and what code is limited by it
	- Check out the **state of the art** for this problem

#### **Homework wrap-up**

- The limiting step of this program is **searching entries in a list** 
	- For each queried element, the whole list is searched
- Simplified model : search for occurences of M elements in a list of length N, it takes time T to examine one list element
	- Time to search for one element : N \* T
	- Time to search for all elements :  $M * N * T$
- We can do better than this by using **better algorithms**

## **Our optimization strategy**

- 1.Prepare for change
- 2.Find the bottleneck
- 3.Study the state of the art
- 4.Improve the algorithm
- 5.Cater to hardware/OS needs
- 6.Know your programming language

#### **Performance mantras\***

- **1. Don't do it:** Do you really need to do this?
- 2. Do it, but don't do it again: Can you keep/reuse the result?
- 3.Do it less: Can you do it e.g. only during debugging?
- **4. Do it later:** Can you e.g. amortize fixed costs by batching?
- **5.Do it when they're not looking:** Think about human wait time!
- **6. Do it concurrently:** Remember computers can do parallel work
- **7. Do it cheaper:** Most of today's lecture!

\* Stolen from Brendan Gregg's beautiful collection of [performance checklists](https://www.brendangregg.com/methodology.html).

## **Example areas of application**

#### • Memory allocation

- $-$  ns  $\rightarrow$  µs scale: Not that expensive, but avoid in tight loops
- General idea: Reset and reuse previously created objects

#### • File I/O and console printouts

- Do you need to print/save/load all this data?
- Can you live with a subset of it most of the time? Always?
- Can you reduce the precision of stored data at some point?
	- Compute precision does not have to be the same!

# **Algorithm complexity primer**

- Often, code has trouble scaling up to larger datasets
	- Performs fine at small scale, too slow at large scale
- Standard approach when facing this kind of issue
	- Find one or more problem size metrics N, M...
	- Determine how compute time scales with these
	- Assume large problem size  $\rightarrow$  Neglect low-order terms
	- e.g. linear search for M things in a list of size N is O(N\*M)

## **What algorithm complexity tells us**

- **O(1):** Problem size doesn't matter (e.g. querying array length)
- **O(log(N)):** It doesn't have a big impact (e.g. binary search)
- O(N): Standard complexity if you need to use all inputs
- $O(N*log(N))$ : Difference with  $O(N)$  usually doesn't matter
- O(N<sup>2</sup>): Major slowdown at larger problem sizes
- O(N^3), O(2^N), O(N!), etc.: Painful at large problem sizes
- Of course, sometimes you don't have a choice (e.g. can't multiply NxN matrices in O(N²) time)

# **Limits of algorithm complexity**

- Assumes asymptotically large problem size
	- Low-order terms may be important at your problem size
	- High-order terms may not matter so much
- Does not express many important algorithmic features
	- Constant resource usage multipliers
	- Early exit optimizations (e.g. filter early, strongest filter first)
	- Threshold effects (e.g. running out of CPU cache)
	- Code complexity and maintainability

### **Example: List search**

- Searching something in a list of N elements can be...
	- $-$  O(N) with linear search (look up each element in order)
	- $-$  O(log(N)) with **binary search** (sort elements by search key)
	- $-$  0(1) with **hashing** (derive array index from search key)
- …but there are other implications
	- If element list varies, need trees for sorting (slower)
	- Hashing can be a lot more expensive than comparison
	- Varying key requirements + different data structures

#### Practical: Algorithmic optimizations

<https://grasland.pages.in2p3.fr/make-your-code-more-efficient/algorithmic-optimizations.html>

## **Our optimization strategy**

- 1.Prepare for change
- 2.Find the bottleneck
- 3.Study the state of the art
- 4.Improve the algorithm
- 5.Cater to hardware/OS needs
- 6.Know your programming language

## **Why do we care ?**

- Hardware performance characteristics are not homogeneous
	- Latency improves much more slowly than throughput
	- **Memory hierarchy:** slow and large vs fast and small
	- Some HW/OS features only available via weird system APIs (e.g. asynchronous I/O, madvise, GPU…)
	- **Shared resources** slower/less predictable than private ones
- Big gain if bottleneck becomes something HW does well!

#### **Scope**

- Could talk about DRAM, CPU, storage, network, GPU...
	- Not enough time: will focus on x86\* CPUs and DRAM speed
- Will discuss...
	- Memory optimizations
	- Logic optimizations
	- Arithmetic optimization
	- Vectorization
	- Multithreading

### **The memory wall**

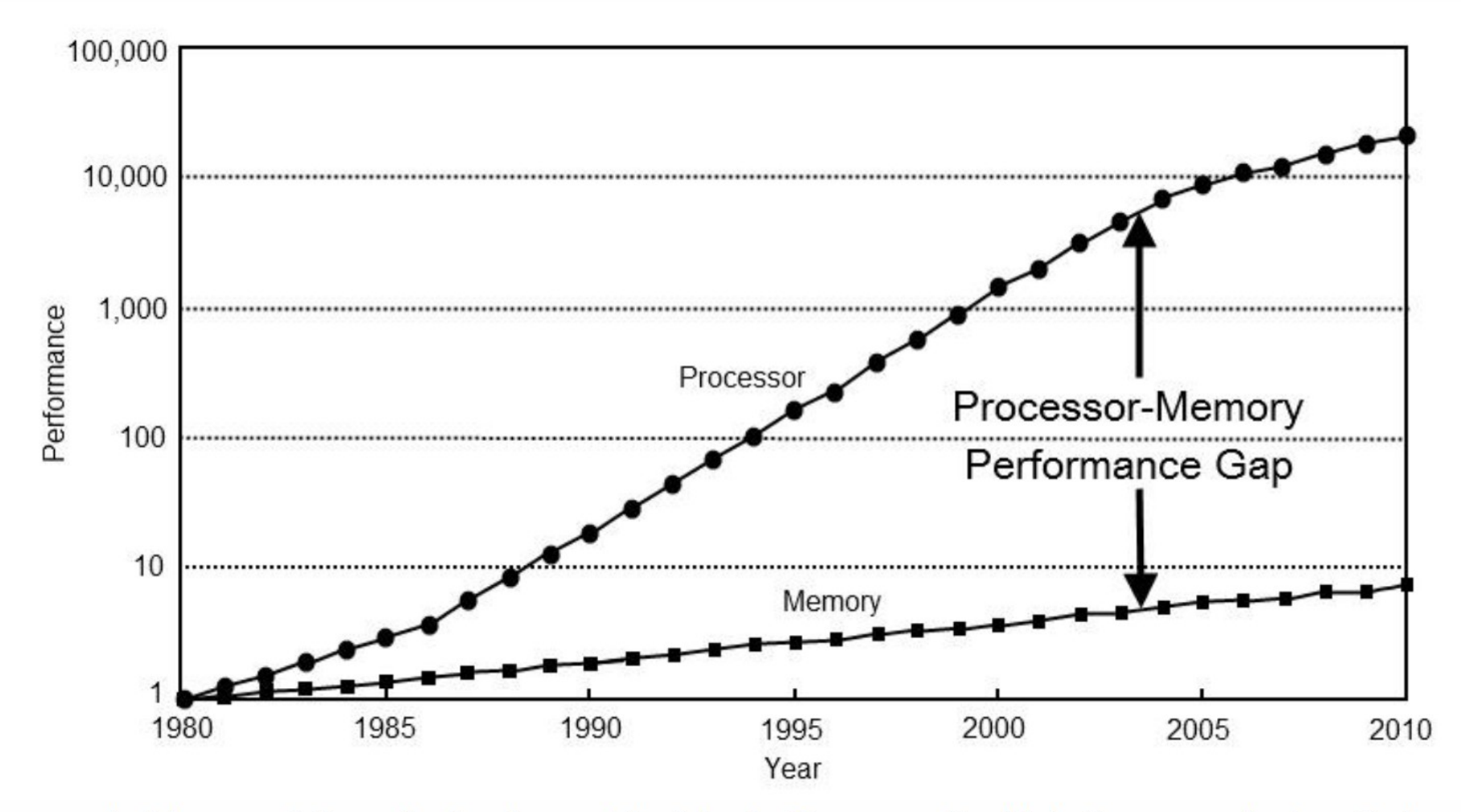

Computer Architecture: A Quantitative Approach by John L. Hennessy, David A. Patterson, Andrea C. Arpaci-Dusseau

#### **Some numbers**

- atlas1.ijclab.in2p3.fr: A modern/fast compute node with two AMD EPYC 7702 64-core CPUs
	- Compute throughput: 2 sockets x 64 cores x 2 GHz x 2 FMA/cy x 16 f32 ops\*/FMA =  $8.2 \times 10^{12}$  f32 ops / second
	- $-$  DRAM bandwidth: 2 sockets x 204,8 GB/s = 409,6 GB/s  $= 1.0 \times 10^{11}$  f32 transferred / second
- Interpretation: For each f32 you read from DRAM, if you're not doing 80 f32 computations, you're limited by memory speed.

16 / 35 \* Multiplication or addition, by convention. So FMA (fused a\*b+c) counts as 2 operations.

## **Avoiding the memory wall**

- CPUs provide small, fast chip-local memories called caches. Keeping the example of AMD EPYC 7702, each socket has...
	- 256 MB L3, shared bw cores, latency 39 cy, bwidth 32B/cy
	- 512 KB/core L2, latency 12 cy, bandwidth 32B/cy
	- 32 KB/core L1i+L1d, specialized for code/data, latency 4-8 cy, bandwidth 2x32B/cy read + 32B/cy write
- As long as most of your data fits in L1d cache, you can get away with doing only one computation per memory load!

## **CPU cache properties**

- **Automatic:** Every memory read or write gets through caches
- Granularity: Even if you ask for 1 byte, CPU will get 64 bytes\*
	- Data used together should be at neighbouring addresses
- LRU policy: Old data is evicted to make room for new data
	- Reuse previously loaded data as soon as possible
- **Beware large strides** (accesses to widely spaced addresses): Cause trouble with associativity, TLB, 4K aliasing…

\* This number is x86 specific and could change someday.

## **Latency hiding**

- Even the L1d cache has a few cycles of latency
- CPUs try to handle this by processing N instructions in parallel
- This nice plan may be foiled in various situations:
	- You rely excessively on high latency caches, DRAM
	- You have lots of **indirections** (e.g. arrays of pointers)
	- More generally, you have **long dependency chains** (each instruction uses the result of the previous instruction)
	- Lots of branches (if/else, switch, …) with irregular conditions

### **Dependency chains in practice**

- More of a concern with C++, Numba, ... not with CPython
- If, you need to, say, sum a bunch of floats, avoid this pattern:

```
float acc = 0.0;
for (size_t i = 0; i < N; ++i) acc += input[i];
```
• Prefer something like this\* (assuming M divides N):

```
std::array<float, M> accs { 0.0, 0.0, …, 0.0 };
for (size_t i = 0; i < N; i += M) {
 for (size_t j = 0; j < M; ++j) accs[j] += input[i+j];
}
// ...and then sum accs...
```
## **Logic optimization**

- Conditionals (if, switch, etc.) are not free
	- CPU can only process 1/cy, can do most other ops 2+/cy
	- Condition must be predictable, failure is costly (15-20cy\*)
	- Use them sparingly in loop + group by condition if you can
	- Consider "branchless" techniques if all else fails
- Virtual methods (from C++ OOP) can be costly
	- Prevent inlining  $\rightarrow$  More latency, more instructions...
	- Fine in high-level code, ban them from tight compute loops

## **Arithmetic optimization**

- Floating-point ops aren't born equal. Measured throughputs\*:
	- ADD, SUB, MUL, FMA: 2 ops/cycle
	- DIV, SQRT: 0.25-0.33 ops/cy (6-8x slower)
	- EXP, LOG: 0.17-0.2 ops/cy (10-12x slower)
	- SIN, COS: 0.09-0,1 ops/cy (20-22x slower)
	- ATAN: 0.05 ops/cy (44x slower)
- Consequences: Keep it simple, reuse inverses, and prefer trigonometric identities over computing sin(atan2(x, y))

\* Measured on 2015 hardware, the situation may have evolved a bit since then.

## **Should compilers optimize floats?**

- FP numbers are not real numbers  $e.g. (a + b) + c != a + (b + c)$
- Any operation reordering changes roundings, and thus results
	- Already a problem if you rely on strict equality for validation
- Some reorderings are unsafe (overflow, underflow, cancelation)
	- Compilers may not have enough context to tell what is safe
- So unless you use special languages (e.g. Fortran) or compiler flags (e.g. GCC's -ffast-math), this is your job.

#### **Vectorization**

- Good news: 1 CPU instruction processes N numbers at once
	- 2 x f64 or 4 x f32\* with SSE (all modern x86 CPUs)
	- $-4$  x f64 or 8 x f32 with AVX (~80-90% of WLCG CPUs)
- Bad news: Code that uses it requires a lot of work
	- Only beneficial for "simple" operations (e.g. ADD, FMA, …)
	- You must do the same thing with each input
	- Very sensitive to how you lay out data in memory
	- Reconciling performance with HW portability is hard

\* Notice how using simple precision, where appropriate, not only halves your memory bandwidth usage but also doubles your arithmetic throughput.

#### **How to vectorize?**

- Leave it to someone else's library whenever you can!
- If you must do it, prefer using a hardware abstraction layer
	- Compiler ["vector extensions"](https://gcc.gnu.org/onlinedocs/gcc/Vector-Extensions.html#Vector-Extensions) from clang + GCC
	- Libraries: [MIPP](https://github.com/aff3ct/MIPP/), [xsimd](https://xsimd.readthedocs.io/), [Vc](https://github.com/VcDevel/Vc), [libsimdpp](https://github.com/p12tic/libsimdpp), someday [std::simd](https://en.cppreference.com/w/cpp/experimental/simd/simd)…
- Other approaches that I would advise against:
	- Shape code so compiler autovectorizes it (hard, brittle)
	- Use SSE/AVX instructions directly (hard, not portable)

## **Multithreading**

- In larger experiments, you may not need to parallelize
	- Running N independent jobs in parallel is very easy
	- If that's already an Nx speedup, you're done!
- Do it if you must reduce latency or spare a shared resource
	- CPU L3 cache, DRAM capacity & bandwidth…
	- Storage, network, …
- Beware: Hard to get right  $+$  make fast, especially in Python\*

\* In CPython, multiple threads cannot execute Python code simultaneously. To work around this, you must use multiple processes, which makes communication hard.

#### Practical: Low-level optimizations

<https://grasland.pages.in2p3.fr/make-your-code-more-efficient/low-level-optimizations.html>

## **Our optimization strategy**

- 1.Prepare for change
- 2.Find the bottleneck
- 3.Study the state of the art
- 4.Improve the algorithm
- 5.Cater to hardware/OS needs
- 6.Know your programming language

## **Python**

- Easy to get started with
- Tons of libraries available, quite easy to adopt a new one
- But official implementation (CPython) slow to execute code
- Other impls face lang design issues, low library/tool support
- Consequences:
	- Most of your effort should be spent studying library docs
	- Programs should be bottlenecked by long-lasting calls to libraries written in another language (C/++, Fortran, …)

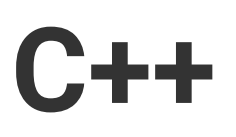

- More low-level control, compiler optimizes a lot more
- But by the creator's admission, no one fully understands it
	- Everyone has their "good part". That doesn't work in teams.
- Dependency management is a pain  $\rightarrow$  Lower code reuse
- Consequences:
	- Learning it is a big investment, may or may not pay off
	- Better for exotic problems with few/no/poor existing libs

## **C++-specific: Know your compiler**

- By default, most compilers don't build for max performance
- GCC/clang options you should be familiar with:
	- O3: Optimize as much as allowed by other rules
	- march=xyz: Build for CPU xyz, not every CPU since 2003
		- - march=native: Build to run on the same machine
	- **ffast-math**: Treat floats as real numbers ([dangerous](https://simonbyrne.github.io/notes/fastmath/))
		- Use it to find potential optimizations, don't leave it on

### **Other options?**

- Beware! How will you convince your team it's a good idea?
- But for personal enlightenment, try learning...
	- Julia: High-level like Python, different perf tradeoffs.
	- Rust: Rebuilding C++ with 20+ years of hindsight.
	- **Fortran\*:** If array compute is all you need, it's very good at it.
- Languages are just the beginning, mastering big libraries (numpy, SYCL…) is a lot of work too.

32 / 35 \* I am talking about modern Fortan here (>= 90), which is quite different from the Fortran <=77 that you'll find in old and dusty numerical codebases.

#### **Conclusion**

- Prepare before you optimize :
	- Version control, testing, benchmarking, profiling
	- Find perf-critical problem, study state of the art for it
- Then speed up that bottleneck:
	- Start with human/algorithm intelligence for max benefits
	- Then sync up with hardware needs for the last factors
- Programming languages are all about compromises.
	- Pick the right tool for the right job.

#### Final homework : Image sharpening

<https://grasland.pages.in2p3.fr/make-your-code-more-efficient/image-sharpening.html>

### Thanks for your attention!

If you need help with a perf problem, feel free to get back in touch!